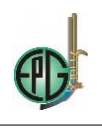

# **RUBRIWEB BASADO EN AJAX PARA LA EVALUACIÓN POR COMPETENCIAS**

## **RUBRIWEB BASED ON AJAX TO THE COMPETENCE'S ASSESSMENT**

Gabino Yanque Machaca<sup>1</sup> <sup>1</sup>IESPP "Alianza Ichuña Bélgica" - Moquegua, gyanque@yahoo.com

### **RESUMEN**

El presente artículo está referido al desarrollo y utilización de la aplicación *RUBRIWEB* basado en la metodología de desarrollo de software RUP (Rational Unified Proccess), el patrón de diseño MVC (Modelo Vista Controlador) y la técnica de programación Web Ajax. Las rúbricas son instrumentos de evaluación por competencias, estableciéndose aspectos a evaluar, niveles de desempeño y descriptores que permiten determinar el nivel de logro de los estudiantes respecto de un desempeño, como parte de una unidad de competencia y esta como parte de una competencia global. El objetivo principal del trabajo es desarrollar la aplicación Web *RUBRIWEB* para mejorar la evaluación por competencias de los docentes, siendo este tipo de evaluación la que presenta notorias dificultades en su aplicación. La investigación se focaliza en el Instituto de Educación Superior Pedagógico Público "Alianza Ichuña Bélgica", del distrito de Ichuña, provincia Gral. Sánchez Cerro, del departamento de Moquegua, correspondiente al semestre académico 2017 – II. Para recoger los datos se utilizaron las técnicas de la encuesta y el experimento, siendo sus instrumentos el cuestionario de preguntas y el material experimental, respectivamente. El diseño que corresponde para esta investigación es el cuasi experimental, por el control medio sobre la muestra. El resultado principal que se alcanzó con la investigación es mejorar al nivel bueno con la aplicación del programa *RUBRIWEB*, obteniéndose el valor 4,70 en la t calculada siendo esta superior al valor 2,0484 de la t tabulada lo que significa que el programa *RUBRIWEB* motivó el uso de las rúbricas en forma pertinente.

**Palabras clave:** Ajax, Aplicación Web, Evaluación por competencias, *RUBRIWEB*, XMLHttpRequest

#### **ABSTRACT**

This research is refered to development and use of the *RUBRIWEB* application based on the RUP (Rational Unified Proccess) software development methodology, VCM (View Controler Model) pattern of design and the AJAX Web Programming technique. Rubrics are instrument of competence's assessment, established aspect to assess, level of performance and descriptors that let to determine the level of achievement of the student respect of a performance, as part of the competence unit and this as part of a global competence. The main objective of the research is development the *RUBRIWEB* web application to improve the competences's assessment of the teachers, is this type of assessment that present notory dificulties in its application. The research is located in the Institute of Superior Pedagogic Public Education "Alianza Ichuña Bélgica", of the Ichuña district, Gral. Sánchez Cerro province, of the Moquegua department, correspondign to the second six month  $2017 - II$ . To pick up datas it used survey technique and the experiment, and it's instrument were the questionnaire of questions and the experimental material, respectively. The design that correspondent to this research is the cuasi experiment, by the half control over the token. The principal result that we achieve with the reseach is improve to the good level with the *RUBRIWEB* programme application, obtaining 4,70 value in the t calculated that is higher to 2,0484 value of the t tabulated this mean that the *RUBRIWEB* programme it is the reason to use rubric correctly.

**Keywords:** Ajax , Web Application, competence's assessment, *RUBRIWEB*, XMLHttpRequest

\*Autor para Corespondencia: gyanque@yahoo.com

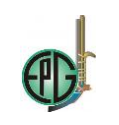

# **INTRODUCCIÓN**

La evaluación por competencias ha trasuntado de la evaluación conductista (por objetivos) hasta la actual y vigente propuesta de evaluación por competencias asumida desde el Ministerio de Educación peruano. El enfoque de evaluación por competencias y la consecuente necesidad de contar con una herramienta de apoyo para el docente en la elaboración de rúbricas de evaluación que sean pertinentes y operativas para la medición del logro de los desempeños de los estudiantes de institutos de educación superior pedagógica y específicamente para el IESP "Alianza Ichuña Bélgica" del departamento de Moquegua.

Según MINEDU (2010), las rúbricas son instrumento de medición en los cuáles se establecen criterios y estándares por niveles, mediante escalas que permiten determinar la calidad de la ejecución del estudiante en una tarea específica. Asimismo, según Tobón (2008: 70-71), los pasos para la construcción de una rúbrica son:

- a) Las rúbricas permiten evaluar diferentes aspectos y el primer paso es determinar qué aspectos se van a evaluar.
- b) Identificar los aspectos a evaluar en cada indicador
- c) Construir los suficientes indicadores que den cuenta del dominio efectivo de los criterios de desempeño con el suficiente grado de idoneidad.
- d) Establecer el peso relativo por aspecto a evaluar teniendo en cuenta lo que realmente se desea medir.
- e) Determinar niveles de logro del aprendizaje en cada indicador con el fin de tener elementos de juicio para establecer la calidad con la cual se posee tal desempeño.
- f) Una vez se tengan los indicadores y se hayan definido los niveles de logro, (escala) se puede comenzar a construir la matriz.
- g) Se asigna puntuaciones a los diferentes niveles de logro, de acuerdo a la escala) de acuerdo a su importancia.
- h) Finalmente, se establecen los niveles de logro del criterio de desempeño.

Por otro lado López (2012) sostiene que la rúbrica (rubric) o matriz de valoración es una estrategia de evaluación alternativa, generada a través de un listado (por medio de una matriz), de un conjunto de criterios específicos y fundamentales que permiten valorar el aprendizaje, los conocimientos y/o las competencias, logrados por el estudiante en un trabajo o materia particular. Nuestra posición al respecto es que las rúbricas son muy importantes para evidenciar desempeños, que sin embargo requieren que el docente tenga que diseñar creativamente la rúbrica.

Por otro lado Ajax, según Wikipedia (2016) es un acrónimo de Asynchronous JavaScript And XML [\(JavaScript](https://es.wikipedia.org/wiki/JavaScript) asíncrono y [XML\)](https://es.wikipedia.org/wiki/XML), es una técnica de [desarrollo web](https://es.wikipedia.org/wiki/Desarrollo_web) para crear aplicaciones interactivas o [RIA](https://es.wikipedia.org/wiki/Rich_Internet_Application) (Rich Internet Applications). Estas aplicaciones se ejecutan en el [cliente,](https://es.wikipedia.org/wiki/Cliente_(inform%C3%A1tica)) es decir, en el [navegador](https://es.wikipedia.org/wiki/Navegador_web) de los usuarios mientras se mantiene la comunicación [asíncrona](https://es.wikipedia.org/wiki/As%C3%ADncrono) con el servidor en segundo plano. Por otro lado Eguíluz (2012), afirma que el término AJAX se presentó por primera vez en el artículo "Ajax: A New Approach to Web Applications (http://www.adaptivepath.com/publications/essays/archives/000385.php)"

<sup>694&</sup>lt;br>Downloadable from: http://ww Downloadable from: http://www.revistaepgunapuno.org Av. Floral Nº 1153, Ciudad Universitaria, Pabellón de la Escuela de Posgrado, tercer piso oficina de Coordinación de investigación. Teléfono (051) 363543<br>
CODOS

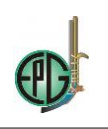

publicado por Jesse James Garrett el 18 de Febrero de 2005. Hasta ese momento, no existía un término normalizado que hiciera referencia a un nuevo tipo de aplicación web que estaba apareciendo. El artículo define AJAX de la siguiente forma: "Ajax no es una tecnología en sí mismo. En realidad, se trata de varias tecnologías independientes que se unen de formas nuevas y sorprendentes."

Según Sommerville (2005), menciona modelos del proceso de software, como una representación abstracta de un proceso del software y menciona los modelos: El modelo en cascada, desarrollo evolutivo, ingeniería de software basado en componentes. Por otro lado, la metodología de desarrollo RUP, Rational Unified Process (Proceso Unificado de Rational) es un producto del proceso de ingeniería de software que proporciona un enfoque disciplinado para asignar tareas y responsabilidades dentro de una organización del desarrollo. Su meta es asegurar la producción del software de alta calidad que resuelve las necesidades de los usuarios dentro de un presupuesto y tiempo establecidos. Respecto al ciclo del desarrollo de software, RUP define 4 fases, de acuerdo a Rational, the software development company (2017): Fase de incepción, de elaboración, de construcción y fase de transición.

Por otro lado el UML (Unified Modeling Language – Lenguaje de Modelado Unificado), es un estándar OMG diseñado para visualizar, especificar, construir y documentar software Orientado a Objetos, existe una gran variedad de productos que permiten graficar los diagramas UML, entre privativos y libres y en el consenso UML estandariza 9 tipos de diagramas para representar gráficamente un sistema desde distintos puntos de vista, entre los que podemos destacar: Diagramas de clases, de objetos, de interacción, de secuencia, de Comunicación, de casos de Uso, de Estados, de actividades, muestra el flujo de control del sistema, de Componentes y de despliegue.

Según IBM® (2017), el patrón de diseño de modelo-vista-controlador (MVC) especifica que una aplicación consta de un modelo de datos, de información de presentación y de información de control. El patrón requiere que cada uno de estos elementos esté separado en distintos objetos.

Respecto a las competencias, Juliá (2015) menciona el concepto de competencia como constructo psicológico complejo podría asumirse como capacidad y entenderse como cualidad de la persona, o, desde una posición contextual, como competencia generada en situación, desde la intersubjetividad con otros. Del mismo modo Díaz (2015), menciona que el enfoque de competencias y su traslado al campo educativo, por lo menos en lo concerniente a nuestro país, nace de un interés orientado a vincular al sector productivo con las instituciones educativas especialmente en los niveles y modalidades que se abocan a la formación de técnicos de nivel medio y profesionales, así como a la preparación para el empleo semicalificado de la población adulta. Asimismo MINEDU (2010), menciona que las competencias son procesos complejos de desempeño con idoneidad, en determinados contextos, que permiten una actuación responsable y satisfactoria demostrando la capacidad de hacer con saber y con conciencia sobre las consecuencias de este hacer en el entorno. Por nuestra parte, mencionamos que las competencias son actuaciones donde ponemos en despliegue todas nuestras capacidades en situaciones reales. Tobón (2006), citado por MINEDU (2010), menciona que La evaluación por competencias es un proceso que incluye múltiples formas de medición del desempeño de los estudiantes y tiene como propósito determinar el nivel de dominio de una competencia con base en criterios consensuados y evidencias para establecer los logros y los aspectos a mejorar, buscando que la persona tenga el reto de mejoramiento continuo a través de la metacognición. Estas reflejan el aprendizaje, logros,

Downloadable from: http://www.revistaepgunapuno.org

Av. Floral Nº 1153, Ciudad Universitaria, Pabellón de la Escuela de Posgrado, tercer piso oficina de Coordinación de investigación. Teléfono (051) 363543<br>COOSO

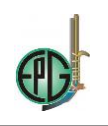

motivación y actitudes del estudiante respecto a las actividades más importantes del proceso de instrucción. Callison (2002). Se basa en la permanente integración de aprendizaje y evaluación por parte del propio estudiante y sus pares constituyéndose en un requisito indispensable del proceso de construcción y comunicación de significados. (Condemarín y Medina, 2000).

Respecto a los antecedentes, en la Universidad de San Carlos de Guatemala, en el año 2008, se ha realizado la investigación titulada Fuerzas y debilidades de Ajax como un nuevo enfoque para el desarrollo de aplicaciones Web, de Luis Adolfo Oxlaj Mangandi, llega a la conclusión que Ajax al igual que cualquier tecnología tiene desventajas y ventajas, como la rapidez con la que puede reaccionar la interfaz gráfica, la interactividad y el consumo de ancho de banda. Entre las desventajas se encuentran la falta de herramientas adecuadas para el desarrollo, la accesibilidad y algunos aspectos de usabilidad como el problema con botón de atrás y el uso de bookmarks. Se muestra un ejemplo para demostrar los beneficios de Ajax, ya que se realiza una comparación de rendimiento con Ajax y sin Ajax. Al utilizar Ajax disminuye la cantidad de datos transmitidos, el tiempo necesario para completar la tarea y aumentar la interactividad.

Otro antecedente que se considera, pertenece a Ruelas (2014), quien realizó una investigación referida a la evaluación del aprendizaje como retroalimentación continua y permanente de ésta, asimismo se identificó la demanda educativa de la incorporación de dispositivos móviles en el aula. Como respuesta a estas necesidades y demandas se desarrolló y evaluó la calidad de un sistema para el apoyo en la evaluación del aprendizaje basado en la metodología M-Learning en estudiantes de la IE 45 de Puno, durante el primer trimestre del año 2014. Se aplicó la metodología de Programación Extrema y la tecnología de los Web Services sobre la plataforma Android. En la evaluación de la calidad del producto software utilizó la norma ISO/IEC 9126, obteniendo la calidad de 83%.

Otra investigación es de Quinteros Yepes & Rojas Ramírez (2007), dentro de la línea de Ingeniería de Software y se centra en la creación de un tutorial para el desarrollo de una aplicación Web en AJAX, para la creación y control de las actas manejadas en los proyectos de grado de la Facultad. El tutorial comenzó a partir de una aplicación realizada para la creación y control de actas, realizada en Java haciendo uso de Java Server Pages y Servlets. A través de su desarrollo el tutorial abarcó los principales conceptos que componen la tecnología AJAX y se guio en el proceso de implementación dentro de una aplicación base, con la finalidad de facilitar el proceso de adaptación a dicha tecnología.

Asimismo, en la tesis "El sistema de evaluación de personal utilizando ingeniería web, para la institución promujer inc. 2015", presentado por Alvarez Rozas Teresa Paola (2015), Se plantea la implementación de un sistema de calificación de evaluación del personal con tecnología de ingeniería Web dinámico para el personal de PRO MUJER INC. La metodología de desarrollo que se utilizo para la implementación del sistema es MVC (Modelo, Vista, Controlador) con plataforma CODEIGNITER, en programación Java HTML 5, PHP en ingeniería Web, se aplicó el tipo de investigación no experimental descriptiva y técnica de estudio de caso. El software del sistema WEB dinámico fue evaluado por la norma ISO – 9126 el cual debe cumplir los siguientes indicadores: Funcionabilidad, Fiabilidad, Usabilidad, Eficiencia, Mantenibilidad, Portabilidad, calificados mediante la escala de Likert sometiéndose a una evaluación con 5 operadores de la misma institución, el cual se resumen en la tabla de decisiones, dando como resultado una puntuación entre 95 -122 que la clasifica como "CUMPLE LOS REQUISITOS" , aprobándose el software. Se arribó a la conclusión general: se analizo y diseño el sistema Web dinámico para

 $696$ <br>*Ibanani revistaengunanung org* Downloadable from: http://

Av. Floral Nº 1153, Ciudad Universitaria, Pabellón de la Escuela de Posgrado, tercer piso oficina de Coordinación de investigación. Teléfono (051) 363543<br>
CODOS

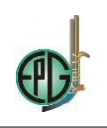

poder adaptar a los requerimientos de la institución ofreciendo así optimizar y dinamizar la evaluación al personal para la renovación de contratos y promoción de PROMUJER INC. Perú, respecto a la evaluación del software puestos en cuadro de decisiones ISO 9126, se llegó a la calificación en un intervalo de 95 y 122, dando como resultado "CUMPLE LOS REQUISITOS".

Asimismo, Yupanqui Bendita, César Enrique (2011) en su tesis "Conocimiento y aplicación de tecnologías de información y Comunicación en estudiantes de la Universidad Alas Peruanas filial Juliaca 2011", se planteó el objetivo general: Determinar el nivel de conocimiento y la aplicación de los estudiantes, acerca de las TIC en la universidad Alas Peruanas Filial Juliaca, llegándose a la conclusión general: Los conocimientos que poseen los estudiantes de la Universidad Alas Peruanas sobre el uso de las TIC son buenos porque más del 50% conocen su uso pero los niveles en que estos los aplican no, porque solo el 19% lo utilizan adecuadamente.

Por otro lado Jaramillo (2017, p. 2), en su tesis titulada: "Aplicación de la metodología RUP y el patrón de diseño MVC en la construcción de un sistema de gestión académica para la Unidad Educativa Ángel De La Guarda", cuyo objetivo fue brindar a la Unidad Educativa "Ángel de la Guarda" la oportunidad de optimización y crecimiento del área académica; mediante el uso de herramientas tecnológicas que la conviertan en una institución más competitiva y capaz dentro del mundo moderno en el que la sociedad actual se desarrolla

Del mismo modo Raposo & Martínez (2017), presenta la experiencia de las autoras en el uso de la rúbrica para facilitar el proceso de tutoría de trabajos en grupo. La tutoría forma parte de las funciones asociadas a la docencia universitaria, y las tareas insertas en la función tutorial tales como el asesoramiento, la orientación y el seguimiento del trabajo del alumnado son complejas cuando se cuenta con un número elevado de estudiantes. La experiencia de las autoras con la rúbrica permite constatar que se trata de un instrumento útil que proporciona retroalimentación al alumnado durante las sesiones de tutoría y que le permite conocer de antemano las competencias y elementos que van a ser valorados junto con la puntuación otorgada. De este modo que junto con favorecer el proceso de enseñanza-aprendizaje, también lo hace al de la evaluación.

En otra referencia, Garriga Sarría (2017) en su artículo la rúbrica de evaluación en el posgrado, menciona que dentro del proceso de enseñanza aprendizaje la evaluación es un aspecto fundamental, la utilización de rúbricas para ello es cada día más común, ya bien sea en tareas, exámenes o productos, entre otros. El objetivo es explicar qué es una rúbrica de evaluación y mostrar la conveniencia de adoptarla como un método más cuando se va a evaluar un trabajo o examen en la enseñanza postgraduada. Define lo que son las rúbricas de evaluación, sus características fundamentales, sus ventajas y desventajas, así como sus tipos. Arriba a la conclusión que dada la forma en que se definen las rúbricas y las características que exhiben, constituyen una buena propuesta de evaluación en las áreas de postgrado, tanto para el estudiante como para el profesor, por la retroalimentación que proporciona a ambos.

En otro artículo de Carrizosa Prieto (2017) titulado rúbricas para la orientación y evaluación del aprendizaje en entornos virtuales, menciona que una de las herramientas que se vienen mostrando como más eficaces a la hora de desarrollar las estrategias de enseñanza en entornos virtuales es la utilización de rúbricas o plantillas de evaluación para valorar el aprendizaje. El trabajo se basa en la experiencia llevada a cabo en una asignatura virtual de libre configuración ("Igualdad y no Discriminación en las Relaciones Laborales"), impartida a través de la plataforma virtual Blackboard. En base a esa experiencia, pusieron de manifiesto la importancia que tiene la

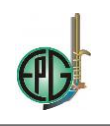

utilización de rúbricas para evaluar las distintas competencias que debe adquirir el alumnado, así como para fomentar su interés y motivación, aspectos fundamentales que contribuyen decisivamente al éxito del aprendizaje en cualquier entorno virtual.

Siguiendo, Rodriguez-Gallego (2017) en su artículo: evidenciar competencias con rúbricas de evaluación, menciona que las preferencias de aprendizaje de los estudiantes están cambiando y, por ende, los sistemas de evaluación. La evaluación debe ser un procedimiento social, abierto, participativo y, sobre todo, centrado en competencias. Basándose en tales supuestos diseñaron diferentes rúbricas de evaluación, para cada una de las tareas prácticas, de la asignatura Tecnologías de la Información y la Comunicación. En cada una de ellas se delimitan los criterios de desempeño específicos que fueron utilizando para llevar a cabo la evaluación de competencias.

Por otro lado, Rubistar (2017), es una página web (www.rubistar.4teachers.org), dedicada a la creación de esquemas para actividades de aprendizaje, es una herramienta libre para crear rúbricas, basado en plantillas pre establecidas y posibilidades de guardar las rúbricas creadas, opcionalmente se puede acceder desde un usuario y contraseña que también es libre.

Finalmente, Discovery Software (2017), plantea el programa Rubrix mejor y más fácil, es una herramienta para el diseño de rúbricas de evaluación basada nétamente en la suscripción gratuita de una cuenta que genera un usuario y contraseña para poder interacturar con el programa.

# **MATERIALES Y MÉTODOS**

La investigación se realizó en el Instituto de Educación Superior Pedagógico Público "Alianza Ichuña Bélgica", ubicada en el distrito de Ichuña, provincia Gral. Sánchez cerro del departamento de Moquegua.

Siguiendo a Hernández Sampieri, Fernández Collado, Baptista Lucio, Mendoza Torres, & Méndez Valencia (2014), el diseño de investigación del nivel de investigación cuasi experimental es el de dos grupos, grupo experimental y grupo de control, con pre test y post test. El grupo experimental es sometido al experimento con el sistema *RUBRIWEB*. El esquema del diseño se muestra a continuación:

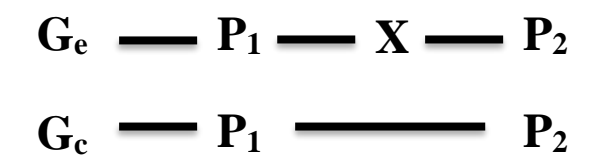

Donde:

 $G_e$  = Grupo experimental

 $G_c$  = Grupo control

 $X = Experimento$ 

 $P_1$  = Pre prueba

 $P_2$  = Post prueba

El material experimental utilizado ha sido desarrollado bajo la metodología de desarrollo de software RUP, el patrón de diseño MVC y la técnica de programación AJAX, cuya pantalla principal es:

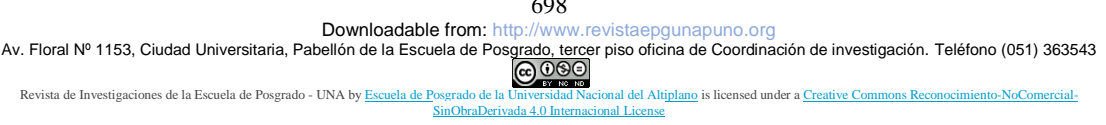

 $\sim$ 

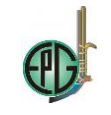

| $\leftarrow$ $\rightarrow$ $\left  \mathbb{G} \right $ (i) localhost/rubriweb/index.php?usuid=1 |              |              |                 |  | ☆ |  |  |
|-------------------------------------------------------------------------------------------------|--------------|--------------|-----------------|--|---|--|--|
| BIENVENIDO: Gabino Yanque Machaca Salir<br><b>DESARROLLO DE RÚBRICAS</b>                        |              |              |                 |  |   |  |  |
| <b>RUBRIWEB</b>                                                                                 |              |              |                 |  |   |  |  |
|                                                                                                 | <b>NUEVO</b> | <b>ABRIR</b> | <b>ASPECTOS</b> |  |   |  |  |
|                                                                                                 |              |              |                 |  |   |  |  |

**Figura 1.** Pantalla principal de la aplicación Web Fuente: Sistema *Rubriweb*

# **RESULTADOS Y DISCUSIÓN**

Para la construcción del sistema Rubriweb, se ha seguido la metodología RUP (Rational Unified Proccess – Proceso Unificado de Rational), que surge como resultado de unir diferentes enfoques en la mejora de los procesos de desarrollo, que en conjunto con el Lenguaje de Modelamiento Unificado (UML – Unified Modeling Language) se han convertido en un estándar en el desarrollo de software orientado a objetos.

## *Fase de inicio*

En esta fase se define el modelo del negocio a su vez el alcance del proyecto, definiéndose todos los casos de uso más generales.

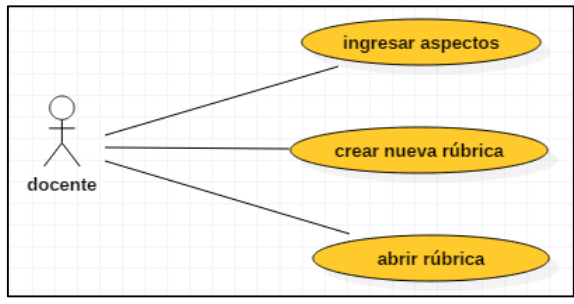

**Figura 2.** Caso de Uso Nº 01 Fuente: Sistema *Rubriweb*

*Fase de elaboración*

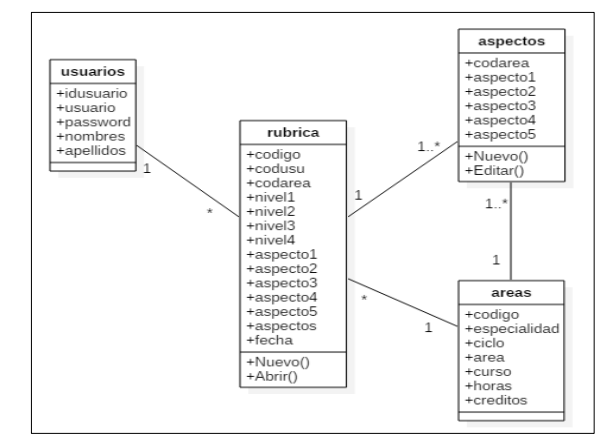

**Figura 3.** Diagrama de clases de Rubriweb Fuente: Sistema *Rubriweb*

#### *Fase de construcción*

En esta fase el sistema ya está integrado, con estilos visuales cómo se muestra:

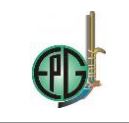

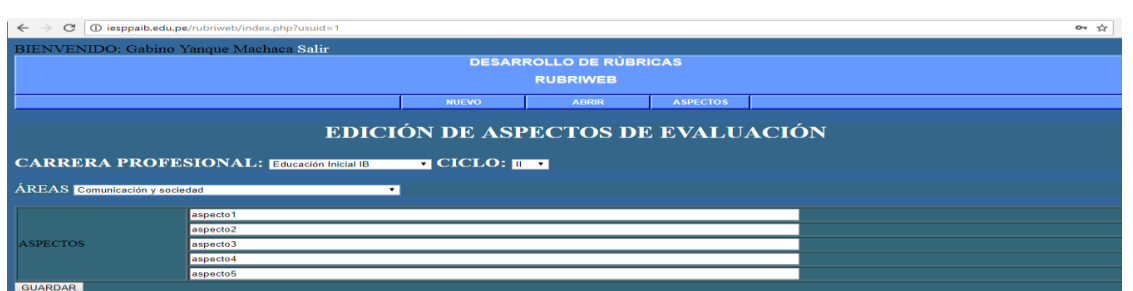

**Figura 4.** Edición de aspectos de evaluación, máximo 5 aspectos Fuente: Sistema *Rubriweb*

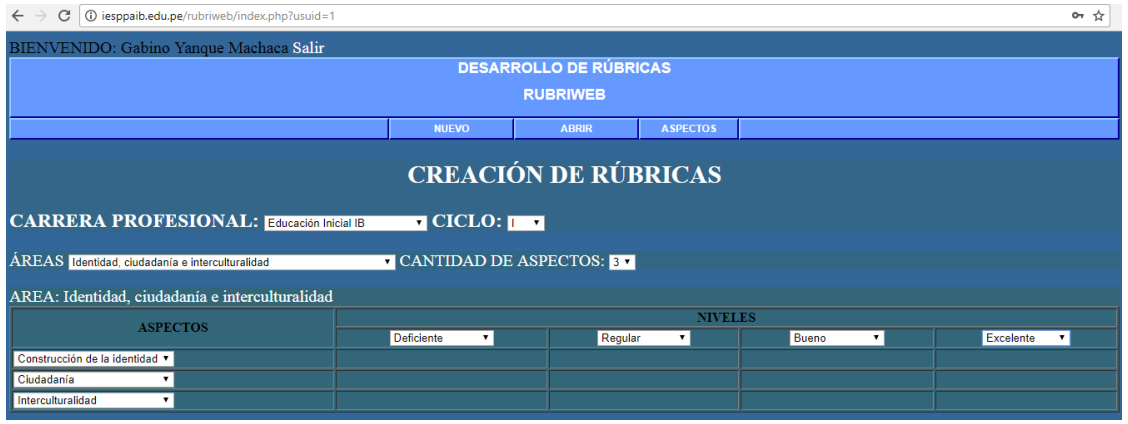

**Figura 5.** Creación de rúbricas, basado en la carrera profesional y ciclo Fuente: Sistema *Rubriweb*

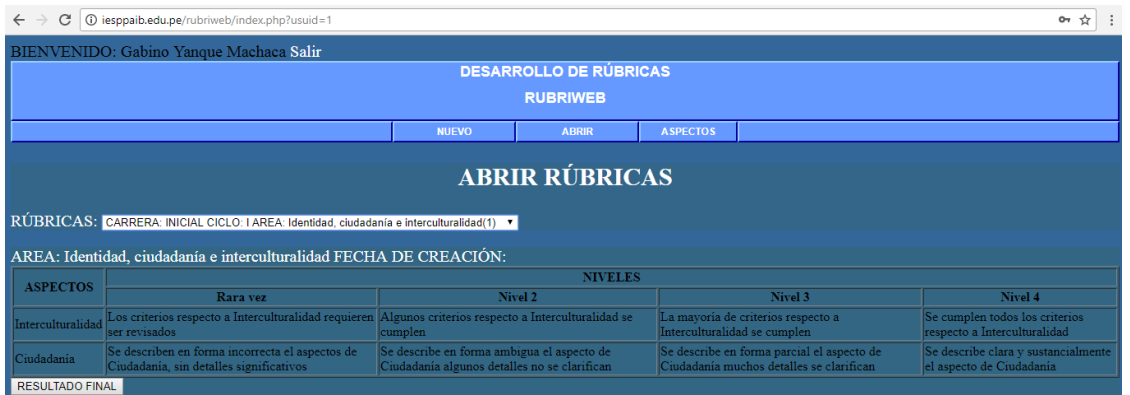

**Figura 6.** Abrir rúbricas creadas por el usuario Fuente: Sistema *Rubriweb*

## *Fase de transición*

En esta fase se instaló el sistema en el hosting correspondiente al dominio (www.iesppaib.edu.pe/rubriweb), instalándose la base de datos en el servidor de bases de datos MySQL para ser probados en el hosting mencionado. Se instruyó a los docentes y se entregaron los documentos respectivos: manual de usuario. Se realizaron pruebas reales o "pruebas del prototipo" en el IESPP "Alianza Ihuña Bélgica". El sistema funcionó correctamente.

Los docentes demostraron poder usar el sistema sin ninguna dificultad.

El entorno del sistema de la fase de inicio fue el definitivo, bajo la tecnología:

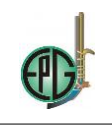

- Servidor HTTP Apache 2.2 (http://www.eu.apache.org/dist/)
- Servidor de base de datos MySQL 5.6.36 (https://dev.mysql.com/downloads/mysql/5.6.html)
- PHP 5.6.30 (https://dev.mysql.com/downloads/mysql/5.6.html)

# *APLICACIÓN DE RÚBRICAS ANTES DEL EXPERIMENTO*

**Tabla 1.** Nivel de eficiencia de uso de las rúbricas en el grupo de control

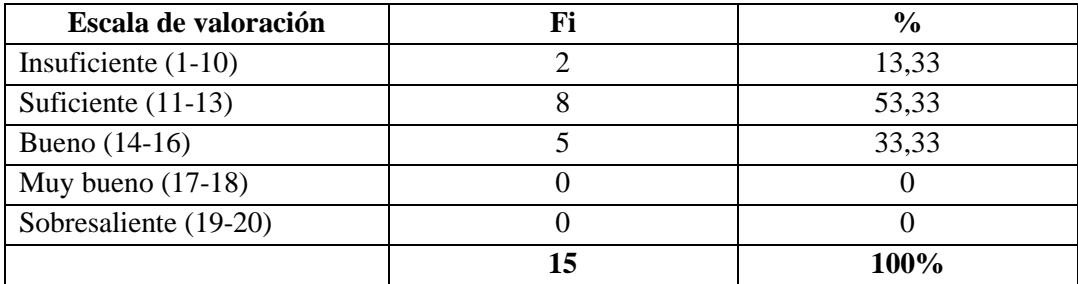

Fuente: cuestionario de encuesta

En la tabla 1, se muestra que más de la mitad se encuentran en el nivel suficiente en el uso de las rúbricas, lo cual representa a 08 docentes, a su vez 05 docentes están que representan a la tercera parte están en el nivel bueno, muy relegado en el nivel insuficiente están dos docentes que representa a un 13% y se nota ausencia de docentes en los niveles muy bueno y sobresaliente.

## **Tabla 2.**

*Nivel de eficiencia de uso de las rúbricas en el grupo experimental*

| Escala de valoración  | $\frac{0}{0}$ |
|-----------------------|---------------|
| Insuficiente $(1-10)$ | 4,17          |
| Suficiente $(11-13)$  | 41,67         |
| Bueno $(14-16)$       | 12,50         |
| Muy bueno $(17-18)$   | 4.17          |
| Sobresaliente (19-20) |               |
|                       | $100\%$       |

Fuente: cuestionario de encuesta

En la tabla 2 correspondiente al grupo experimental, un poco más del 40% se encuentran en el nivel suficiente en el uso de las rúbricas, lo cual representa a 10 docentes, a su vez una octava parte de los docentes se encuentran en el nivel bueno, sin embargo se observa que un docente está en el nivel muy bueno y otro en el nivel insuficiente.

# **APLICACIÓN DE RÚBRICAS DESPUÉS DEL EXPERIMENTO**

## **Tabla 3.**

*Percepción de la utilidad de las rúbricas en el grupo de control*

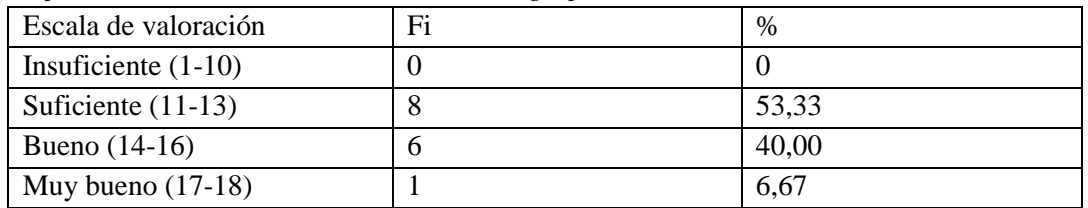

701<br>Downloadable from: http://ww

www.revistaepgunapuno.org<br>p. tercer piso oficina de Coordinación de investigación. Teléfono (051) 363543 Av. Floral Nº 1153, Ciudad Universitaria, Pabellón de la Escuela de Posgrado, terce<br>COOSO

Revista de Investigaciones de la Escuela de Posgrado - UNA by Escuela de Posgrado de la Universidad Nacional del Alti<u>plano</u> is licensed under a Creative Commons Reconocimiento-Nocomercial-Nocomercial-Nocomercial-Nocomerci sinObraD

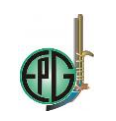

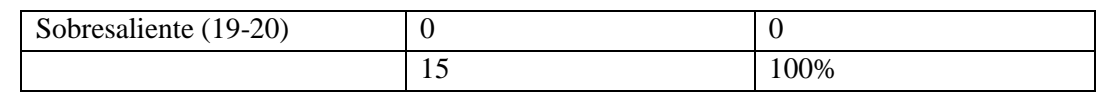

Fuente: cuestionario de encuesta

En la tabla 3 representa los resultados alcanzados por el grupo control donde poco más de la mitad de los docentes se encuentran en el nivel suficiente. Además un 40% de docentes se encuentran en el nivel bueno, y un docente de los 15 del grupo se encuentra en el nivel muy bueno, lo cual representa a un 6,67% del total.

## **Tabla 4.**

*Percepción de la utilidad de las rúbricas en el grupo experimental*

| Escala de valoración  | Fi | %     |
|-----------------------|----|-------|
| Insuficiente $(1-10)$ | U  |       |
| Suficiente $(11-13)$  |    | 13,33 |
| Bueno $(14-16)$       | 6  | 40,00 |
| Muy bueno $(17-18)$   |    | 33,33 |
| Sobresaliente (19-20) |    | 13,33 |
|                       |    | 100%  |

Fuente: cuestionario de encuesta

En la tabla 4 se presentan los resultados anotados para el grupo experimental luego de la aplicación del material experimental, resaltando a 6 docentes que se encuentran en el nivel bueno, lo cual representa a un 40%, una tercera parte se encuentra en el nivel muy bueno, correspondiente a 5 docentes y es de destacar que dos docentes se encuentran en el nivel sobresaliente. Asimismo, dos docentes aún se encuentran en el nivel suficiente.

# *PRUEBA DE HIPÓTESIS*

## *Hipótesis estadística*

## Ho:  $y \neq f(x)$

La evaluación por competencias no mejorará con la aplicación del programa rubriweb basado en ajax.

Ha:  $y=f(x)$ 

La evaluación por competencias mejorará con la aplicación del programa rubriweb basado en ajax.

Margen de error: α: 0,05 Grados de libertad: 28 Estadística de prueba. T calculada

$$
Tc = \frac{(\overline{Xe} - \overline{Xc})}{\sqrt{\frac{Se}{ne} + \frac{Sc}{nc}}} = \frac{16,03 - 13,57}{\sqrt{\frac{2,29}{15} + \frac{1,84}{15}}} = \frac{2,46}{\sqrt{0,1526 + 0.1226}} = \frac{2,46}{0,5247} = 4,70
$$

Entonces como:  $Tc= 4,70$ Tt=2,0484

> 702 Downloadable from: http://www.revistaepgunapuno.org Av. Floral Nº 1153, Ciudad Universitaria, Pabellón de la Escuela de Posgrado, tercer piso oficina de Coordinación de investigación. Teléfono (051) 363543<br>
> CODOS Revista de Investigaciones de la Escuela de Posgrado - UNA by Escuela de Posgrado de la Universidad Nacional del Alti<u>plano</u> is licensed under a Creative Commons Reconocimiento-Nocomercial-Nocomercial-Nocomercial-Nocomerci sinObraDer

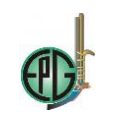

## Por lo tanto Tc > Tt  $\rightarrow$  aceptamos Ha

Como la T calculada es superior a la T tabulada, se asume que la hipótesis de investigación planteada es cierta. Es decir, la aplicación del programa Rubriweb mejoró al nivel bueno en el grupo experimental; mientras que en los docentes del grupo de control el nivel de aplicación de las rúbricas sigue siendo suficiente

### **CONCLUSIONES**

La aplicación del programa rubriweb tuvo una mejora al nivel bueno, el uso de las rúbricas para la evaluación por competencias en los docentes del IESPP "Alianza Ichuña Bélgica" durante el ciclo académico 2017-II. Se concluye así dado que el valor de la t calculada (4,70) es superior al valor de la t tabulada (2,0484), lo que significa que el programa rubriweb motivó el uso de las rúbricas en forma pertinente. A su vez los resultados obtenidos en el pre test tanto del grupo de control como del experimental, presentan resultados con una predominancia del nivel suficiente en la escala de valoración, luego de aplicarse el cuestionario respectivo, que representan un 53% y un 41% respectivamente, lo cual nos lleva a concluir que el conocimiento respecto al uso de las rúbricas está en inicio. Finalmente luego de la aplicación del material experimental al grupo experimental, que consistía en hacer interactuar a cada docente con el programa rubriweb, se les aplicó nuevamente un cuestionario a ambos grupos, notándose claramente que los docentes del grupo experimental se ubicaban en el nivel bueno y los docentes del grupo control mantenían el nivel suficiente.

## **LITERARURA CITADA**

- AFID, M. -D.-D. (2010). *Sistema de evaluación para ser aplicada en los diseños curriculares básicos nacionales.* Lima - Perú: MINEDU.
- Alvarez Rozas, T. P. (2015). *El sistema de evaluación de personal utilizando ingeniería web, para la institución promujer inc. 2015.* Puno: Universitaria UNA.
- Babugia, M. C., & Peiretti, M. d. (12 de 12 de 2015). *Congreso virtual iberoamericano de calidad en educación a distancia.* Obtenido de El aprendizaje en un entorno virtual: http://www.eduq.edu.pe/congreso
- Bentley, W. (2008). *Análisis de Sistemas Diseño y Métodos.* México: Mc Graw Hill.
- Biggs, J. (2008). *Calidad del aprendizaje universitario.* Madrid: Narcea.
- Cabra Torres, F. (2008). La evaluación y el enfoque de competencias. *Revista EAN*, 91-106.
- Callison, D. (12 de 05 de 2017). *Eduteka*. Obtenido de Eduteka: http://www.eduteka.org/Profesor13.php
- Carrazco Díaz, S. (2006). *Metodología de la investigación científica.* Lima Perú: San Marcos.
- Carrizosa Prieto, E. (16 de 02 de 2017). *UOC.* Obtenido de UOC: http://www.uoc.edu/symposia/dret\_tic2011/pdf/4.carrizosa\_prieto\_esther\_gallardo\_ball estero\_jose.pdf
- Condemarin, M., & Medina, A. (12 de 06 de 2017). *EducarChile.* Obtenido de EducarChile: http://ww2.educarchile.cl/UserFiles/P0001/File/Documentos\_Evaluacion2012/SEPA\_A UTOINSTR\_INNOVACION\_EVALAUTENTICA.pdf
- De la Rosa Ríos, J. C. (2011). *Aplicación de la plataforma moodle para mejorar el rendimiento académico en la enseñanza de la asignatura de cultura de la calidad total en la Facultad de Administración de la Universidad del Callao.* Lima - Perú: UNMSM.
- DEIB, M. -D. (2016). *Currículo de Formación docente. Carrera de Educación Inicial Intercultural Bilingüe - Documento de trabajo.* Lima - Perú: MINEDU.
- Díaz Barriga Arceo, F. (2015). Estrategias para el desarrollo de competencias en educación superior. *Encuentro Internacional universitario*, 63-86.

703

Downloadable from: http://www.revistaepgunapuno.org

Av. Floral Nº 1153, Ciudad Universitaria, Pabellón de la Escuela de Posgrado, tercer piso oficina de Coordinación de investigación. Teléfono (051) 363543<br>
CODOSO

Revista de Investigaciones de la Escuela de Posgrado - UNA by [Escuela de Posgrado de la Universidad Nacional del Altiplano](http://www.revistaepgunapuno.org/index.php/investigaciones/index) is licensed under a Creative Commons Reconocimiento-Nocomercial-Nocomercial-Nocomercial-Nocomercial s<br>And A.O. Internacional Lice

Discovery Software. (16 de 05 de 2017). *Discovery Software*. Obtenido de Discovery Software: www.app.rubrix.com

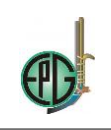

Educación, M. d. (2016). *Currículo Nacional de la Educación Básica.* Lima Perú: MINEDU.

- Eguíluz Pérez, J. (14 de 12 de 2012). *www.librosweb.es*. Obtenido de www.librosweb.es: www.librosweb.es/introduccion\_ajax
- Escobedo Rivera, J. (2006). *Investigación Cuantitativa y Cualitativa paradigmas epistemológicos para conocer la realidad.* Puno - Perú: Universitaria UNA - Puno.
- Firtman, M. (2010). *Ajax web 2.0 con jQuery para profesionales segunda edición.* Argentina: Alfaomega.

Gallego Cano, J. C. (2012). *Guía de Moodle1.9.14+.* Cantabria - España: Licencia Creative Commons.

Garrido, M. R. (2002). *Fundamentos del análisis documental.* Madrid: Pirámide.

- Garriga Sarría, E. P. (26 de 02 de 2017). *Scielo.* Obtenido de Scielo: http://scielo.sld.cu/scielo.php?script=sci\_arttext&pid=S1684-18592016000100012
- Gatica Lara, F., & Uribarren Berrueta, T. (20 de 02 de 2017). *http://www.scielo.org.mx.* Obtenido de http://www.scielo.org.mx: http://www.scielo.org.mx/scielo.php?script=sci\_arttext&pid=S2007- 50572013000100010
- Grisales Pérez, C. A. (2013). *Implementación de la plataforma Moodle en la Institución Educativa Luis López de Mesa.* Medellin - Colombia: UNC.
- Hernández Sampieri, R., Fernández Collado, C., Baptista Lucio, P., Mendoza Torres, C. P., & Méndez Valencia, S. (2014). *Metodología de la investigación sexta edición.* México: McGrawHill.
- IBM, R. s. (01 de 09 de 2017). *ibm.* Obtenido de https://www.ibm.com/developerworks/rational/library/content/03July/1000/1251/1251\_bestpractices\_TP02 6B.pdf
- IBM®. (22 de 07 de 2017). *IBM*. Obtenido de IBM Knowledge Center: https://www.ibm.com/support/knowledgecenter/es/SSZLC2\_8.0.0/com.ibm.commerce.developer.doc/conce pts/csdmvcdespat.htm

Jaramillo, W. (15 de 05 de 2017). *Repositorio PUCE.* Obtenido de PUCE: http://repositorio.puce.edu.ec/bitstream/handle/22000/11264/Documento%20Disertaci%C3%B3n%20Wen dy%20Jaramillo.pdf?sequence=1

Juliá, M. T. (2015). *El currículo por competencias en la Educación Superior.* Lima - Perú: PUCP.

- Llanos López, H. (2009). *El aula virtual CISEV en el aprendizaje de la base de datos para la web 3.0 en los alumnos del VI semestre del Instituto Superior Público José Antonio Encinas, Puno 2008.* Puno - Perú: UNA Puno.
- López Carrasco, M. Á. (15 de setiembre de 2012). GUÍA BÁSICA PARA LA ELABORACIÓN DE RÚBRICAS. Puebla, México.
- López Carrasco, M. Á. (15 de 10 de 2016). *Guía básica para elaborar rúbricas.* Obtenido de educacionadistancia.juntadeandalucia.es: https://educacionadistancia.juntadeandalucia.es/profesorado/pluginfile.php/100383/mod\_resource/content/1

/Gu%C3%ADa%20b%C3%A1sica%20para%20r%C3%BAbricas.pdf

- Mamani Sano, W., & Salas Yañez, E. J. (2012). *Aplicación del entorno Moodle en el aprendizaje de matrices y determinantes en los estudiantes del segundo semestre de la carrera profesional de contables de la Universidad Andina Néstor Cáceres Velásquez de Juliaca en el año académico 2010 - II.* Puno - Perú: UNA Puno.
- Manríquez Pantoja, L. (2012). ¿Evaluación en competencias? *Scielo - estudios pedagógicos*.
- MINEDU: Dirección de educación Superior Pedagógica Área de formación inicial docente. (2010). *Sistema de evaluación para ser aplicada en los Diseños Curriculares Básicos Nacionales.* Lima Perú: MINEDU.

Ministerio de Educación. (2015). *Rutas del APrendizaje versión 2015.* Lima - Perú: Quad/Graphics Perú S.A.

- Morasca, S. (2001). *Software Measurement. En Handbook of software Engineering and knowledge Engineering (Vol. 1: Fundamentals pp239-276).*
- Moya, M. d. (10 de 10 de 2016). *La utilización de los foros en la enseñanza de la matemática mediada por tecnología digital*. Obtenido de http://postgrado.info.unlp.edu.ar: http://postgrado.info.unlp.edu.ar/Carreras/Especializaciones/Tecnologia\_Informatica\_Aplicada\_en\_Educaci on/Trabajos\_Finales/Moya.pdf

Palomino Flores, V. J. (5 de 10 de 2016). *Las competencias tecnológicas básicas de los docentes de aula de innovación pedagógica de la UGEL Arequipa Sur, desde su propia perspectiva*. Obtenido de http://repositorio.pucp.edu.pe: http://repositorio.pucp.edu.pe/palomino\_flores\_victor\_las\_competencias.pdf

Palomino, A., Peña Corahua, D., Zeballos, G., y Orizana Quedo, L. (2015). *Metodología de la investigación guía para elaborar un proyecto en salud y educación.* Lima - Perú: San Marcos.

Pantaleo, G. (2011). *Calidad en el desarrollo de Software.* Buenos Aires - Argentina: Alfaomega.

path, A. (12 de 05 de 2017). *Adaptative path*. Obtenido de Adaptative path: http://adaptivepath.org/ideas/ajax-newapproach-web-applications/

Perrenoud, P. (2008). *Construir competencias desde la escuela.* Santiago de Chile: JC SÁEZ Editor.

- Piattini, G., Garcia Rubio, F. Ó., Garzás Parra, J., & Genero Bocco, M. F. (2008). *Medición y estimación del software Técnicas y métodos para mejorar la calidad y la productividad.* México: Alfaomega.
- Piattini, G., Garcia Rubio, F. O., García Rodriguez de Guzmán, I., & Pino, F. (2012). *Calidad de Sistemas de Información.* México: Alfaomega.
- Pino, R. (2007). *Metodología de la Investigación.* Perú: San Marcos.

Downloadable from: http://www.revistaepgunapuno.org

Av. Floral Nº 1153, Ciudad Universitaria, Pabellón de la Escuela de Posgrado, tercer piso oficina de Coordinación de investigación. Teléfono (051) 363543<br>
COOSO DESCUELA DE COORDE

Revista de Investigaciones de la Escuela de Posgrado - UNA by Escuela de Posgrado de la Universidad Nacional de Posgrado is licensed under a Cional de Latitude Commons Reconocimiento-Nocomercial-Nocomercial-NoComercial-Noc [SinObraDerivada 4.0 Internacional License](http://creativecommons.org/licenses/by-nc-nd/4.0/)

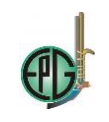

- Ponce Illacutipa, M. M. (2012). *Conocimiento y uso de las tecnologías de la información y comunicación de los docentes del aula de innovación pedagógica en las instituciones educativas primaria de la ciudad de Puno - 2010.* Puno - Perú: UNA Puno.
- Quezada Lucio, N. (2010). *Metodología de la investigación estadística aplicada en la investigación.* Lima Perú: Macro.
- Quinteros Yepes, C. C., & Rojas Ramírez, D. P. (2007). *Tutorial para el desarrollo de una aplicación Web en Ajax para la creación y control de actas.* Bogota - Colombia: Universidad el Bosque.
- Raposo, M., & Martínez, E. (23 de 04 de 2017). *Scielo.* Obtenido de Scielo: http://www.scielo.cl/scielo.php?script=sci\_arttext&pid=S0718-50062011000400004
- Rational, the software development company. (05 de 01 de 2017). *IBM.* Obtenido de IBM: https://www.ibm.com/developerworks/rational/library/content/03July/1000/1251/1251\_bestpractices\_TP02 6B.pdf

Rice IV, W. H. (2008). *Moodle desarrollo de cursos e-learning.* España: Anaya Multimedia.

Rice, W., & Nash, S. S. (2010). *Técnicas de enseñanza con Moodle 2.0.* España: Anaya Multimedia.

- Rodriguez-Gallego, m. R. (25 de 06 de 2017). *Dialnet.* Obtenido de Escuela abierta: https://www.google.com.pe/url?sa=t&rct=j&q=&esrc=s&source=web&cd=6&cad=rja&uact=8&ved=0ahU KEwjigfbYld\_VAhVCWCYKHfrGDXMQFghFMAU&url=https%3A%2F%2Fdialnet.unirioja.es%2Fdesc arga%2Farticulo%2F4801389.pdf&usg=AFQjCNFaAcLu2c8RA82XKq7PdLNAhMSnFg
- Rubistar. (06 de 05 de 2017). *4Teachers.com*. Obtenido de Rubistar: http://rubistar.4teachers.org/index.php?skin=es
- Ruelas Acero, D. A. (2014). *Sistema M-Learning para la evaluación del aprendizaje utilizando web services sobre la plataforma Android.* Puno - Perú: Tesis de maestría.
- Sánchez Flores, C. (2009). *ASP.Net y herramientas Ajax.* Lima Perú: Macro.
- Significados. (26 de 11 de 2017). *Significados*. Obtenido de Significados: https://www.significados.com/texto/
- Software, D. (12 de 05 de 2017). *Discovery Software*. Obtenido de Discovery Software: http://www.rubrix.com/
- Sommerville, I. (2005). *Ingeniería de Software.* España: Pearson Addison Wesley.
- Tobón Tobón, S. (2005). *Formación basada en competencias (2º edición).* Bogota: Colombia: ECOE.
- Tobón Tobón, S. (2006). *Competencias, calidad y educación superior.* Colombia: Magisterio.
- Tobón, S. (2005). *Formación basada en competencias 2º edición.* Bogota: ECOE.
- Tobón, S. (2016). *Formación Integral y competencias.* Bogota: ECOE ediciones.
- Valderrama Mendoza, S. (2007). *Pasos para elaborar proyectos y tesis de investigación científica.* Perú: San Marcos.
- Villada Herrera, A. P. (8 de 10 de 2016). *Diseño e implementación de curso virtual como herramienta didáctica para la enseñanza de las funciones cuadráticas para el grado noveno en la institución educativa Gabriel García Márquez utilizando Moodle*. Obtenido de http://www.bdigital.unal.edu.co: http://www.bdigital.unal.edu.co/6129/1/albaluciasaavedraabadia.2011.pdf
- Wikipedia. (20 de 09 de 2016). *https://es.wikipedia.org/wiki/AJAX*. Obtenido de https://es.wikipedia.org/wiki/AJAX: https://es.wikipedia.org/wiki/AJAX
- Wikipedia. (12 de 05 de 2016). *Wikipedia*. Obtenido de Wikipedia: http://www.wikipedia.com

Wikipedia. (26 de 11 de 2017). *Wikipedia*. Obtenido de Wikipedia: https://es.wikipedia.org/wiki/Texto

- WordPress. (25 de 11 de 2017). *Un 10 en lengua*. Obtenido de Un 10 en lengua: https://un10enlengua.wordpress.com/2009/12/08/el-texto-y-sus-clases/
- Yupanqui Bendita, C. E. (2011). *Conocimiento y aplicación de tecnologías de información y Comunicación en estudiantes de la Universidad Alas Peruanas filial Juliaca 2011.* Puno: Universitaria UNA Puno.
- Zabalza, M. (2003). *Competencias docentes del profesorado universitario. Calidad y desarrollo.* Madrid: Narcea.

705

Downloadable from: http://www.revistaepgunapuno.org

Av. Floral Nº 1153, Ciudad Universitaria, Pabellón de la Escuela de Posgrado, tercer piso oficina de Coordinación de investigación. Teléfono (051) 363543<br>  $\bigcirc$  963543